## The evolved *EBSCO Discovery Service*<sup>™</sup> (EDS) provides students with a completely enhanced search experience

| Springfield<br>PUBLIC HIGH SCHOOL | All filters (2) Online full text                                                                                               | Past 12 months V Source type V Advanced search                                                                     |                      |                                                        |                   |     |         |        |
|-----------------------------------|----------------------------------------------------------------------------------------------------|----------------------------------------------------------------------------------------------------|----------------------|--------------------------------------------------------|-------------------|-----|---------|--------|
| My dashboard                      | Results: 65                                                                                                    | Sort by Relevance 🗸                                                                                                | ]                    |                                                        |                   |     |         |        |
| Overview                          | PUBLICATION                                                                                                    | RESEARCH STARTER                                                                                                   |                      |                                                        |                   |     |         |        |
| I Projects                        | Book                                                                                                    | Marie Curie.                                                                                                    |                      |                                                        |                   |     |         |        |
| 🖤 Liked                           | Marie Curie                                                                                                    | Polish physicist. Marie Curie Marie Curie was born Maria<br>Sklodowska on November 7, 1867, in Warsaw, Russia (now |                      |                                                        |                   |     |         |        |
| ®. Searches                       | Subjects: JUVENILE NONFICTION / Science & Nature / Chemistry;<br>JUVENILE NONFICTION / History / Europe; Sciences – Chemistry; | Salem Press Biographical Encyclopedia, 2020                                                                        |                      |                                                        |                   |     |         |        |
| Ø Viewed                          | ISBN: 978-0-14-241265-7; 978-1-101-02477-5                                                                                     |                                                                                                    |                      |                                                        |                   |     |         |        |
| B Holds & checkouts               | About this publication →                                                                                                    |                                                                                                    |                      |                                                        |                   |     |         |        |
| HV Holds & checkouts              | We found 10 more matches for "Marie Curie" See all                                                                             |                                                                                                    |                      |                                                        |                   |     |         | $\leq$ |
| Research tools                    | publication matches                                                                                                    |                                                                                                    |                      | ÷                                                      |                   |     |         |        |
| Q. General search                 |                                                                                                    | Read more 🔿                                                                                                    | (3)                  |                                                        |                   |     | ⊗ (     | 2      |
| Publications                      | Peer reviewed Article                                                                                                    |                                                                                                    | Springfield          |                                                        |                   |     |         | -      |
| -% Concept map                    | Who's Who in Mineral Names: Marie Skłodow                                                                                      | vska-Curie (1867–1934).                                                                                            | PUBLIC HIGH SCHOOL   | dashboard                                              |                   |     |         |        |
| Supplemental sources              | Who's Who in Mineral Names: Marie Sklodowska-Curie (1867                                                                       |                                                                                                    | v dashboard          | uasiibbalu                                             |                   |     |         |        |
| m suppremental sources            | for both Pierre and Marie Curie; however, it appears to have                                                                   | been named only after Pierre Curie (Schoep [10])                                                                   |                      |                                                        |                   |     |         |        |
| Additional Resources              | Subjects: CURIE, Marie, 1867-1934; MINERALS; RADIOCHEM<br>NUCLEAR physics                                                      |                                                                                                    |                      | elcome back Jane                                       |                   |     |         |        |
| Library Homepage                  | Published In: Rocks & Minerals, Jul-Aug2021, MasterFILE Complete                                                               |                                                                                                    |                      | anize your research projects and save<br>om dashboard. | materials to your |     |         |        |
| EBSCO Connect                     | By: Chamberlain, Steven C.                                                                                                    |                                                                                                    | Liked                |                                                        |                   |     | 4       |        |
| Find my Organization              | View details                                                                                                    | 8                                                                                                    | Searches             |                                                        |                   |     |         |        |
| Find my organization              |                                                                                                    |                                                                                                    |                      | Projects (1)                                           |                   |     | See a   |        |
|                                   | Book Review                                                                                                    |                                                                                                    | Holds & checkouts    | (i)                                                    |                   |     |         | -      |
|                                   | The Soul of Genius: <u>Marie Curie</u> , Albert Einst<br>Course of Science.                                                    | ein, and the Meeting That Changed the                                                                              | esearch tools        | roject                                                 |                   |     |         | ~~ C   |
|                                   | A review of the book "The Soul of Genius: Marie Curie, Albert                                                                  | Einstein and the Meeting That Changed the Course of                                                                |                      | Aarie Curie                                            | •                 |     | Ð       |        |
|                                   |                                                                                                    | · · · · ·                                                                                                    |                      | ) Due date 12/17/2022                                  |                   | New | project |        |
|                                   |                                                                                                    |                                                                                                    | Concept map          |                                                        |                   |     |         |        |
|                                   |                                                                                                    |                                                                                                    | Supplemental sources |                                                        |                   |     |         |        |

**The new EDS interface** reinvents how to access, search, choose, and use library resources. Inspired by extensive student research and feedback, EDS takes an accessibility-first approach, and is built for cross-device research on both desktop and mobile platforms. Innovations include:

GG

**Modern results lists** Students can quickly see which results are peer-reviewed, click to open the full text of an article in PDF or HTML and download items for offline viewing.

**Personalized dashboards** In this virtual personalized "home" in the library, students can keep track of searches, folders, projects and items liked.

**Greater citing, sharing, and liking options** Students can cite, like, add to project, share, and download items directly from the results list. They can choose the format for their citations, and have the options to copy them, email them, and export them to tools like Zotero or NoodleTools. Plus, they can share to Google Drive, Google Classroom, or create a link to share on other platforms.

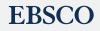

**New PDF viewer and e-book experience** Students can cite, share, and add to a project, just like in the results list. Students can quickly see how many e-book copies are available for a given title and whether it is currently in use. The new e-book viewer lets users download the whole e-book or individual chapters from the table of contents.

**B** 

**Enhanced** *Publication Finder* For Full Text Finder customers, the updated Publication Finder experience offers users the ability to browse magazine and journal titles beginning with a specific letter and apply additional filters to help them more quickly locate known items.

New mobile experience Android and iOS users can accomplish research more efficiently – in school, at home and on the go. Students can quickly access and save content, discover new content based on previous activity, take advantage of voice-to-text searching, keep articles organized with cross-device synchronization, share articles with friends, and download and read *EBSCO eBooks*<sup>™</sup>.

**Concept Map** The EDS Concept Map helps students make new connections across related subjects. Students can also find hidden relationships between and among concepts, and discover links across fields of study, making interdisciplinary research easier. Concept Map also adds a semantic layer to subject queries, facilitating the use of more natural language in students' searches, enabling learnings and discoveries they may not have found otherwise. Depending on their preferences, students can choose between radial and grid formats, with the grid format offering improved accessibility.

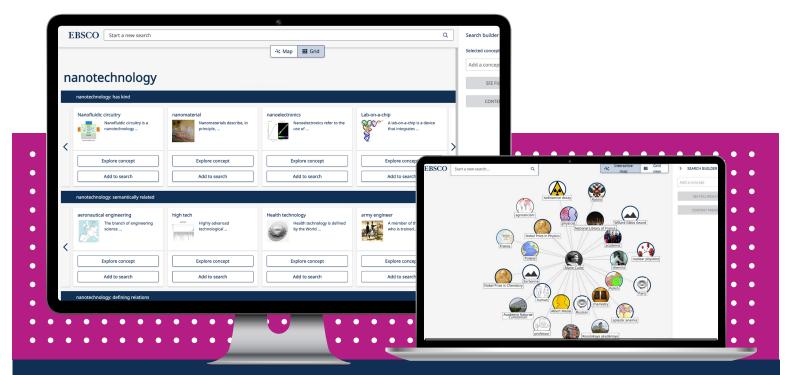

## EBSCO

www.ebsco.com | (978) 356-6500 | (800) 653-2726 | information@ebsco.com